Dr. Scott Taylor Superintendent

Tiffany Moutis Assistant Superintendent

Vincent A. Gonnella Business Administrator Board Secretary

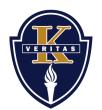

Kenilworth Public Schools Office of the Superintendent www.kenilworthschools.com 426 Boulevard Kenilworth, New Jersey 07033 908-276-5936 Dr. Scott Taylor Superintendent

## Accessing T-Eval to Review Observation Feedback

1. Log onto T-Eval by going to <u>www.t-</u> <u>eval.com</u>. Use the following credentials:

ID- email (exscott\_taylor@kenilworthschools.com) Password- last name, first letter (extaylors)

Change password after entering site for the first time (password change option will be in the upper-right corner of your screen).

- 2. Click "Mini Observations" tab to review observation feedback.
- 3. Your feedback will be included in the next screen. Click "Read/Print" to review the feedback. You can insert comments in the "Teacher Response" section.

| 🗱 Grab File Edit Capture Window Help 😚 🖡 🐨 🗔 📀 🗣 100% GD Wed Aug 28.8.50                                                                                                    | AM Q IE |
|----------------------------------------------------------------------------------------------------|---------|
| ○ ○ ○ T-Eval - Teacher and Principal Evaluation Software                                                                                                    | 2       |
| 📧 🖒 🖉 🖄 🖄 🔁 🔚 Think 🕷 www.b-ceal.com C Tricon Big Dah/Gips-NRRA Keelwork* RU*-                                                                                                    |         |
| T-Eva                                                                                                    | " .<br> |
|                                                                                                    | Help    |
| Welcome to T-Eval, a customizable teacher evaluation system. If you are an existing user or if your school has purchased the module please login bet<br>For demo logins and site features please click here.                                                                                                    | ow.     |
| Texture Loge     Edit:     Control Loge     Edit:     Edit: <th></th> |         |
| Ecrypt Passwort?                                                                                                    |         |
| Site Updates and Bug Fixes (the most recent items are listed first)                                                                                                    |         |
| Password need is now available for taxahars and administration. Our EXLA has been updated. Please need anyour extents conversions. Use of the site acknowledges acceptance of terms.                                                                                                    |         |
| Submit a Photem i Purchase T Evial I Sociator Software Software, LLC                                                                                                    |         |
| Source a modelini ( marchade 11 condition Source Source), Law                                                                                                    |         |
|                                                                                                    | 1       |
|                                                                                                    |         |

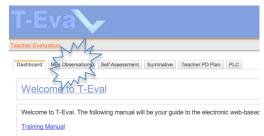

T-Eval offers an online digital version of Kim Marshall's rubrics and teacher evaluation p When problems arise that cannot be solved using this Help manual, please use the con (ESS).

Request Support